Министерство науки и высшего образования Российской Федерации федеральное государственное бюджетное образовательное учреждение высшего образования **«Санкт-Петербургский государственный университет промышленных технологий и дизайна»**

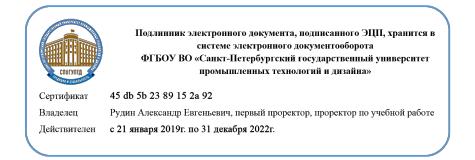

УТВЕРЖДАЮ Первый проректор, проректор по учебной работе

\_\_\_\_\_\_\_\_\_\_\_\_\_\_\_\_\_ А.Е. Рудин

« 30 » июня 2020 г.

# **РАБОЧАЯ ПРОГРАММА ДИСЦИПЛИНЫ**

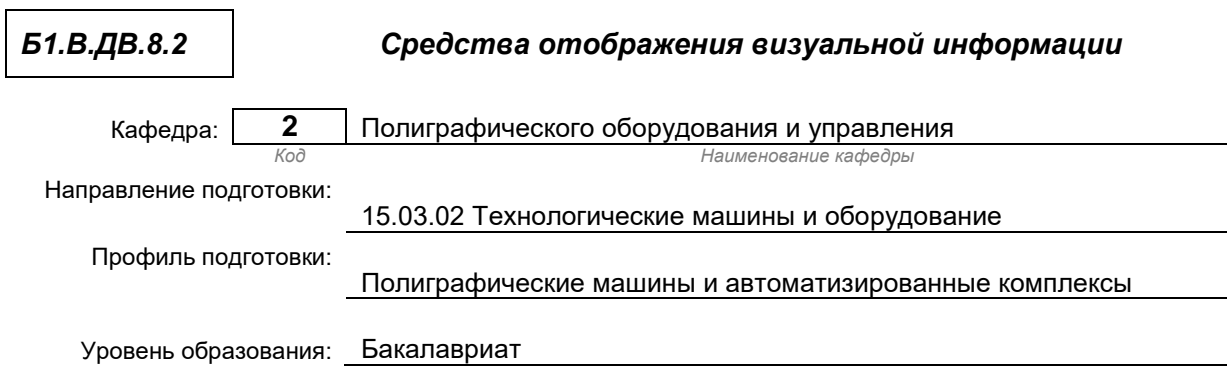

### **План учебного процесса**

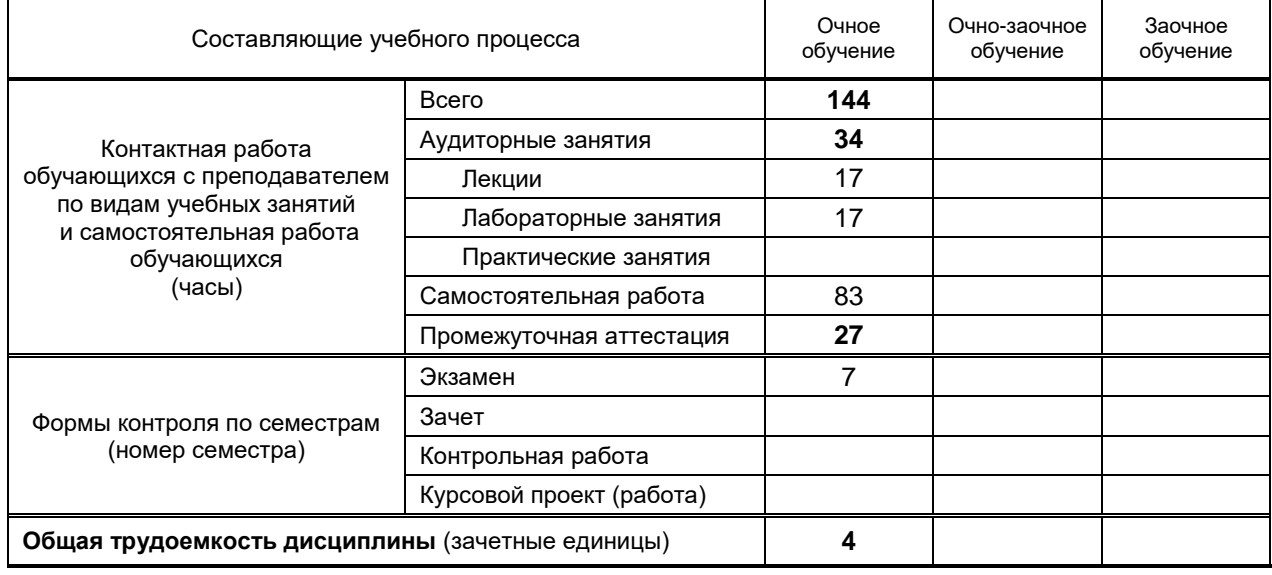

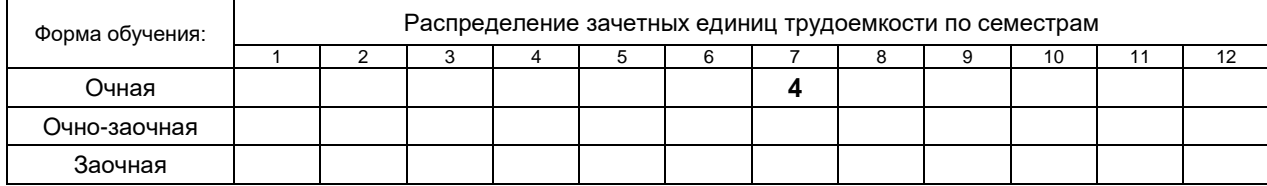

Рабочая программа дисциплины составлена в соответствии с федеральным государственным образовательным стандартом высшего образования

по направлению подготовки 15.03.02 Технологические машины и оборудование, профиль Полиграфические машины и автоматизированные комплексы

На основании учебного плана № 1/1/280

# **1. ВВЕДЕНИЕ К РАБОЧЕЙ ПРОГРАММЕ ДИСЦИПЛИНЫ**

## **1.1. Место преподаваемой дисциплины в структуре образовательной программы**

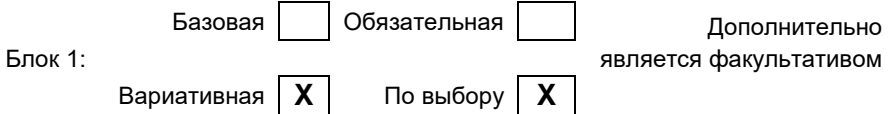

#### **1.2. Цель дисциплины**

Развить компетенции обучающегося в области технических средств отображения визуальной информации, представленной текстовыми, схематичными, проектно-художественными и иными изображениями, а также любым содержанием и образами, воспринимаемые зрением.

#### **1.3. Задачи дисциплины**

- Рассмотреть основные виды визуальной информации и способы ее отображения.
- Раскрыть принципы работы сегментных и растровых устройств отображения.
- Показать перспективу использования электронных средств отображения в качестве альтернативы для традиционных полиграфических технологий в области книгопечатания, газетно-журнального производства и рекламы.

#### **1.4. Перечень планируемых результатов обучения по дисциплине, соотнесенных с планируемыми результатами освоения образовательной программы**

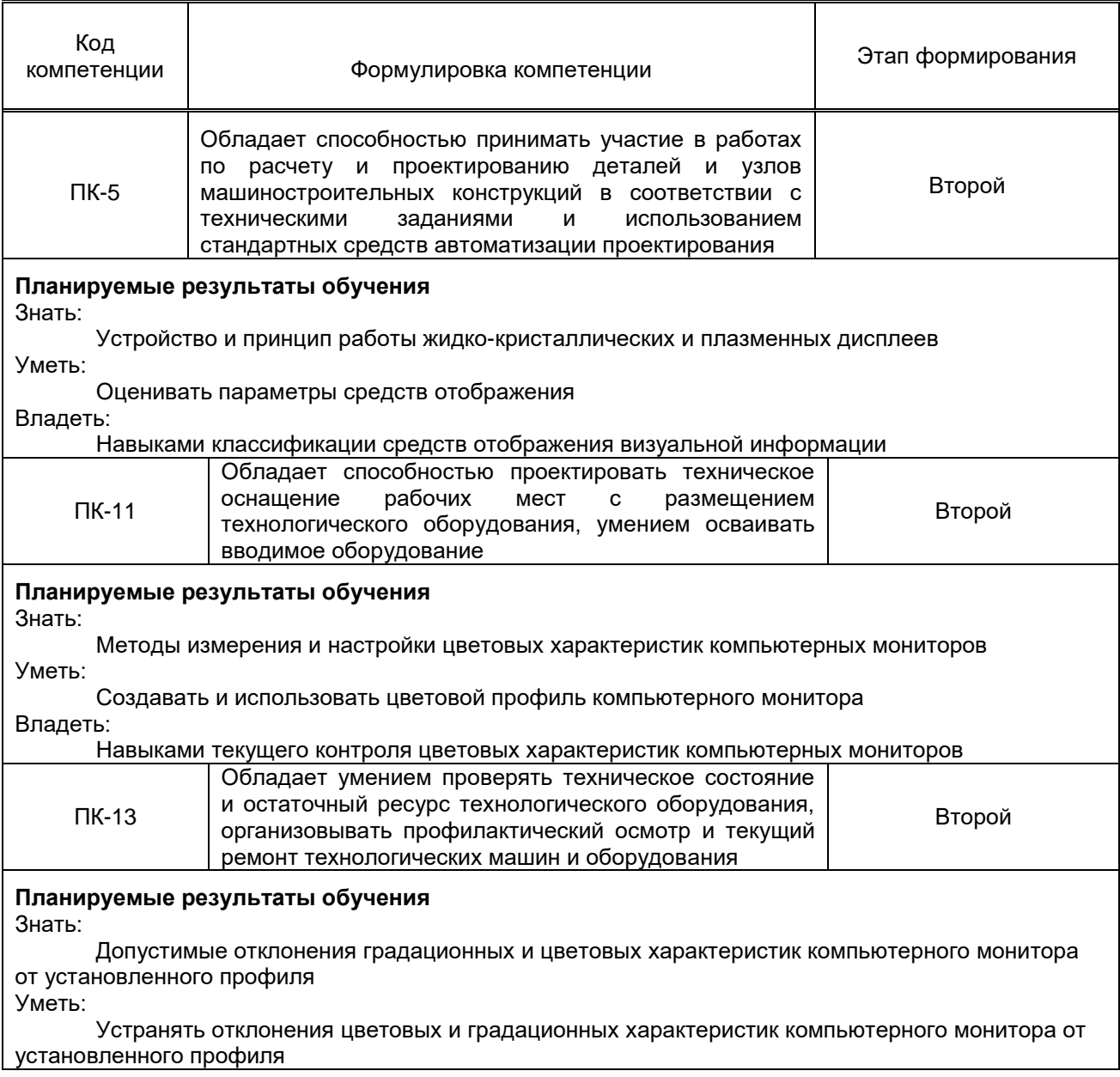

Код

Владеть:

Навыками определения отклонений цветовых и градационных характеристик компьютерного монитора от установленного профиля по результатам печати

## **1.5. Дисциплины (практики) образовательной программы, в которых было начато формирование компетенций, указанных в п.1.4:**

- Математика (ПК-5);
- Теоретическая механика (ПК-5);
- Детали машин (ПК-5);
- Специальные разделы теории автоматического управления (ПК-5);
- Сопротивление материалов (ПК-5, ПК-13);
- Теория механизмов и машин (ПК-5);
- Оборудование и технология допечатных процессов (ПК-11);
- Информационные технологии (ПК-11);
- Производственная практика (практика по получению профессиональных умений и опыта профессиональной деятельности) (ПК-5, ПК-13)

## **2. СОДЕРЖАНИЕ ДИСЦИПЛИНЫ**

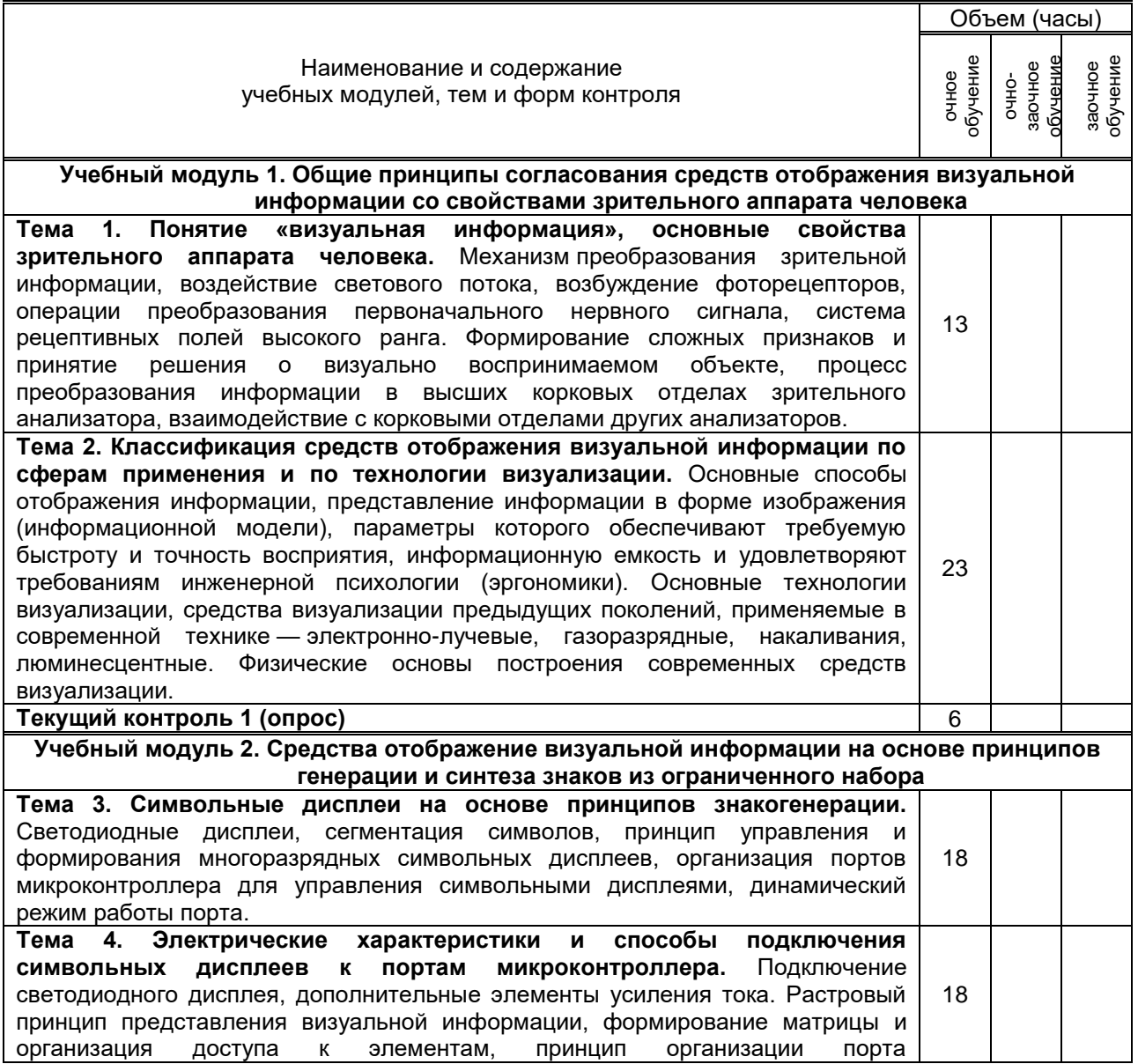

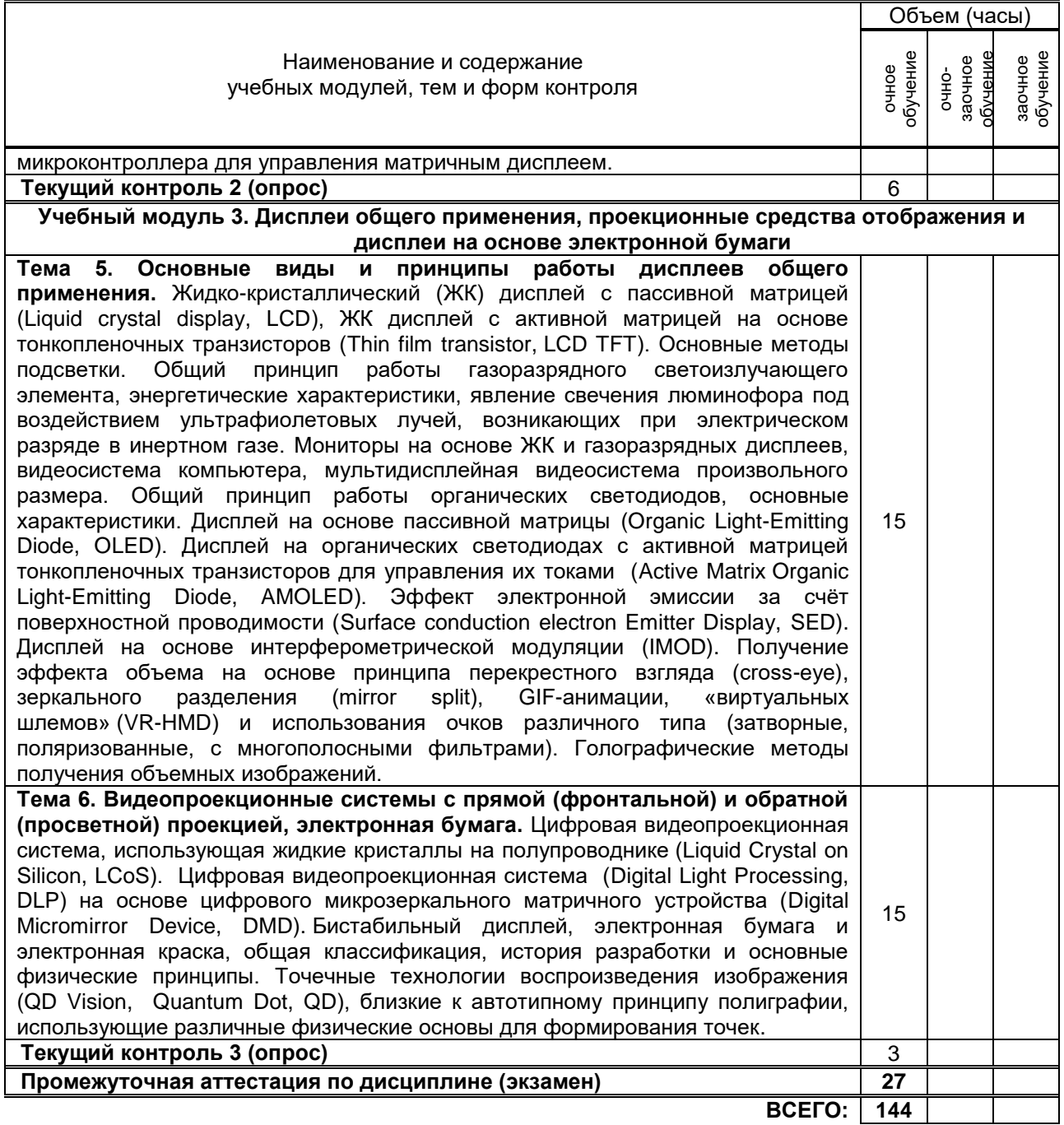

# **3. ТЕМАТИЧЕСКИЙ ПЛАН**

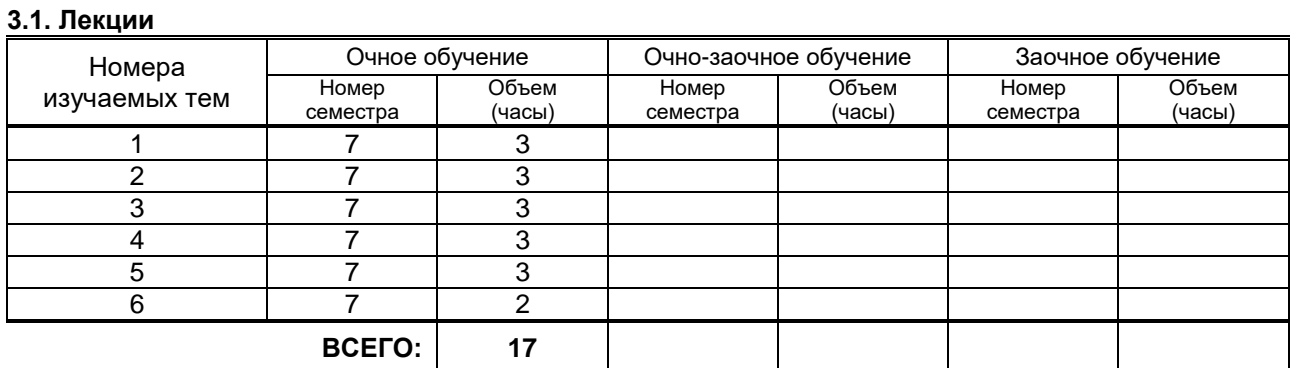

#### **3.2. Практические и семинарские занятия**

не предусмотрены

## **3.3. Лабораторные занятия**

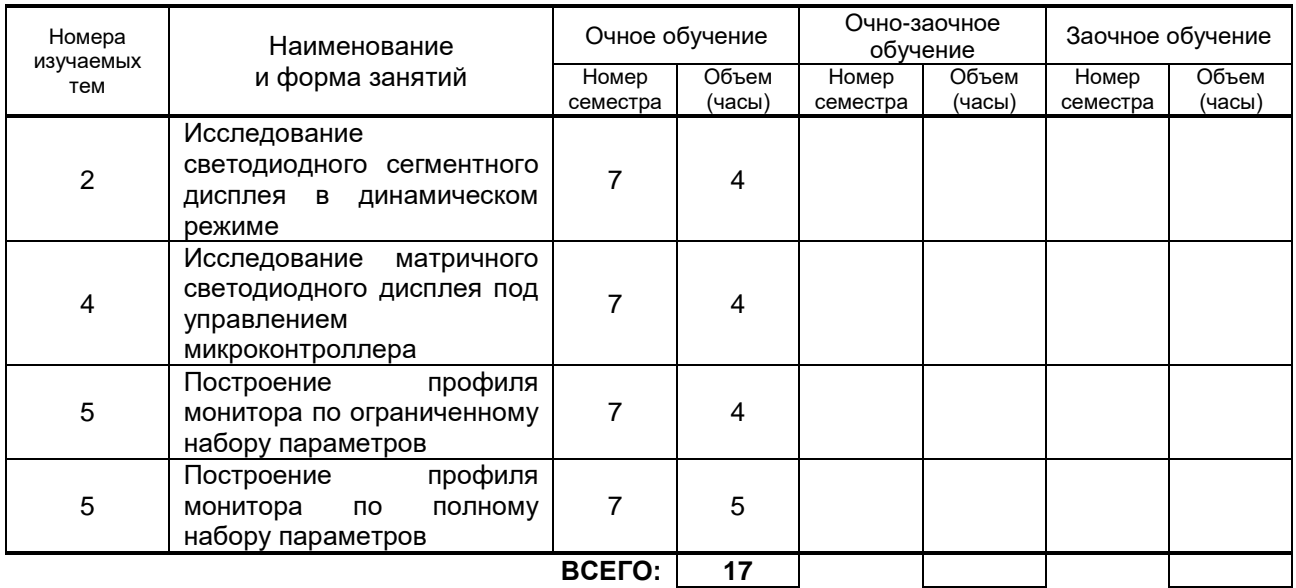

# **4. КУРСОВОЕ ПРОЕКТИРОВАНИЕ**

Не предусмотрено**.**

# **5. ТЕКУЩИЙ КОНТРОЛЬ УСПЕВАЕМОСТИ ОБУЧАЮЩЕГОСЯ**

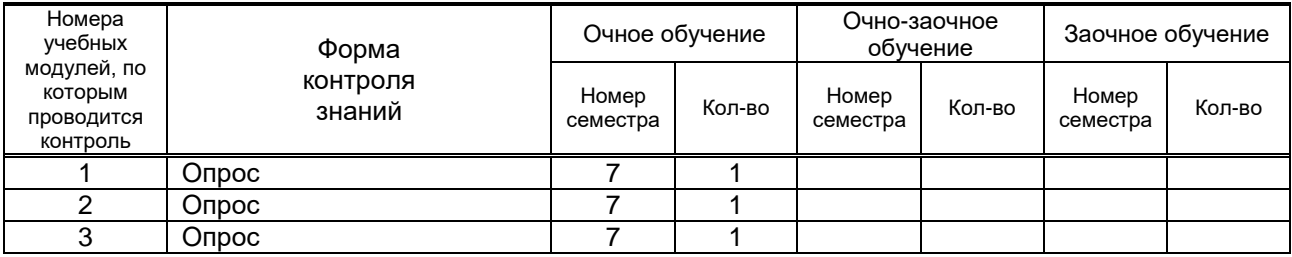

# **6. САМОСТОЯТЕЛЬНАЯ РАБОТА ОБУЧАЮЩЕГОСЯ**

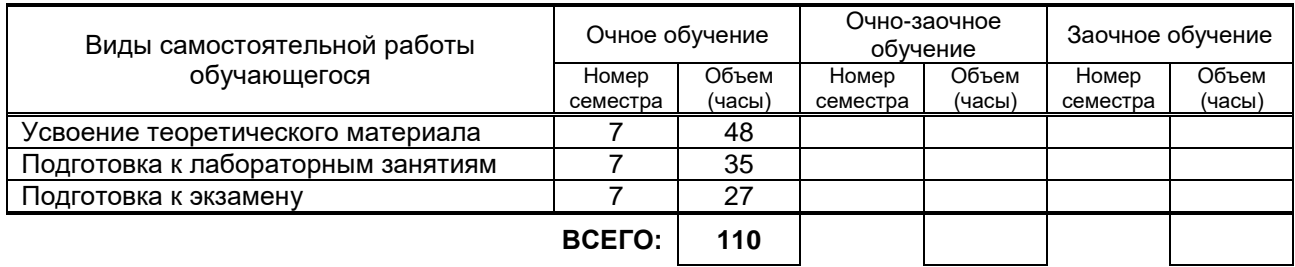

# **7. ОБРАЗОВАТЕЛЬНЫЕ ТЕХНОЛОГИИ**

## **7.1. Характеристика видов и используемых инновационных форм учебных занятий**

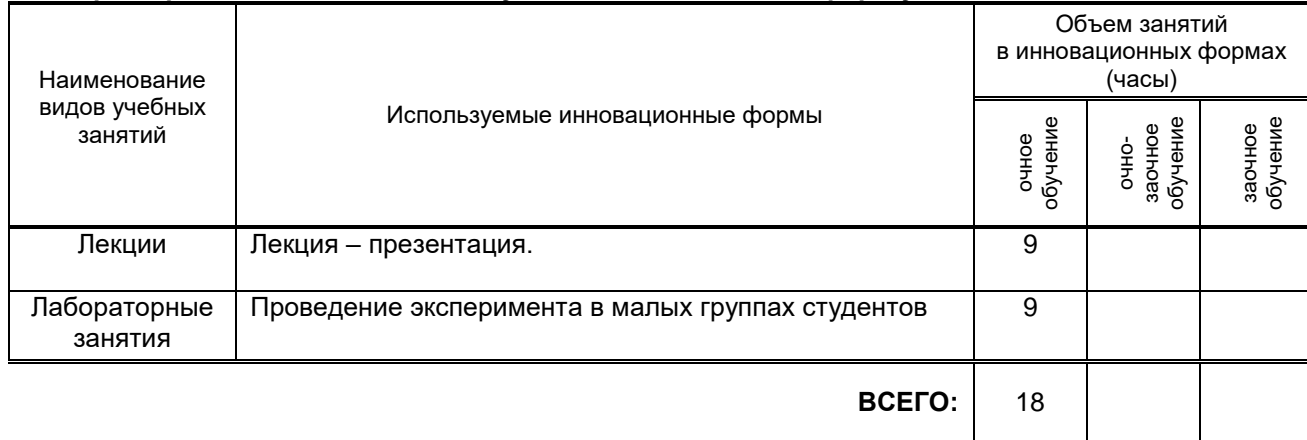

## **7.2. Балльно-рейтинговая система оценивания успеваемости и достижений обучающихся**

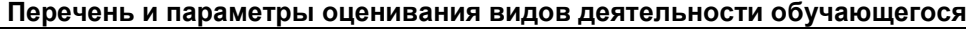

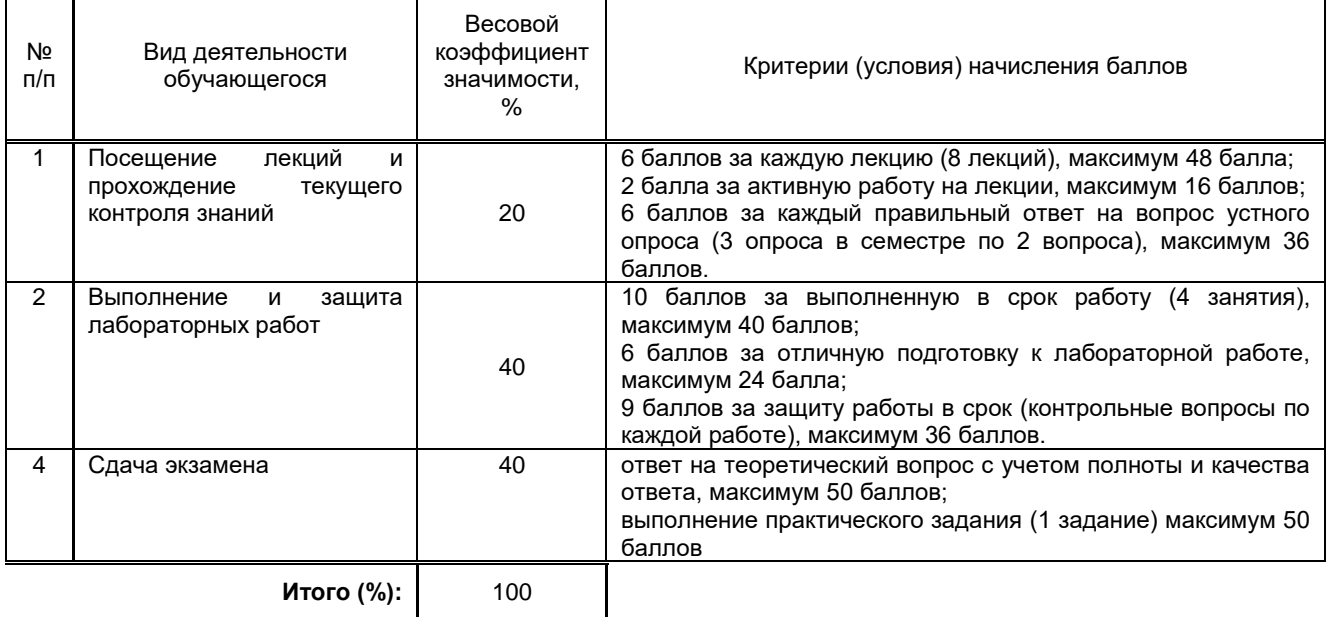

#### **Перевод балльной шкалы в традиционную систему оценивания**

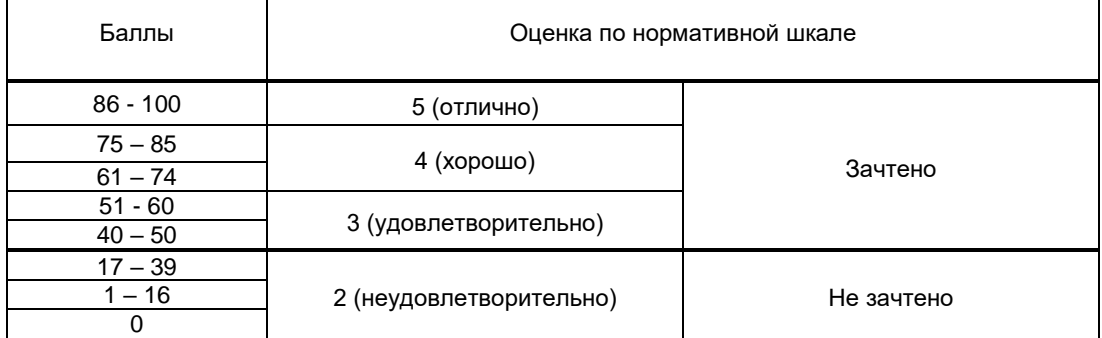

# **8. ОБЕСПЕЧЕНИЕ ДИСЦИПЛИНЫ**

### **8.1. Учебная литература**

#### а) основная учебная литература

1) Давыдов В.Н. Физические основы оптоэлектроники [Электронный ресурс]: учебное пособие/ Давыдов В.Н.— Электрон. текстовые данные.— Томск: Томский государственный университет систем управления и радиоэлектроники, 2016.— 139 c.— Режим доступа: http://www.iprbookshop.ru/72209.html.— ЭБС «IPRbooks»

2) Мамчев Г.В. Стереоскопическое телевидение [Электронный ресурс]: монография/ Мамчев Г.В.— Электрон. текстовые данные.— Новосибирск: Сибирский государственный университет телекоммуникаций и информатики, 2011.— 98 c.— Режим доступа: http://www.iprbookshop.ru/40551.— ЭБС «IPRbooks».

3) Магазанник В.Д. Человеко-компьютерное взаимодействие [Электронный ресурс]: учебное пособие/ Магазанник В.Д.— Электрон. текстовые данные.— Москва: Университетская книга, 2016.— 408 c.— Режим доступа: http://www.iprbookshop.ru/66334.html.— ЭБС «IPRbooks»

4) Щаденко А. А. Средства отображения визуальной информации (методические указания к лабораторным работам) / А. А. Щаденко.— Электронные текстовые данные.— СПб, «Петербургский институт печати», 2015.— 40 с. — Режим доступа: http://publish.sutd.ru/ б) дополнительная учебная литература

5) Топильский В.Б. Микроэлектронные измерительные преобразователи [Электронный ресурс]: учебное пособие/ Топильский В.Б.— Электрон. текстовые данные.— М.: БИНОМ. Лаборатория знаний, 2013.— 493 c.— Режим доступа: http://www.iprbookshop.ru/26009.— ЭБС «IPRbooks».

6) Мамчев Г.В. Стереотелевидение. Вещательное и прикладное [Электронный ресурс]: монография/

Мамчев Г.В.— Электрон. текстовые данные.— Новосибирск: Сибирский государственный<br>университет телекоммуникаций и информатики. 2012.— 244 с.— Режим доступа: университет телекоммуникаций и информатики, 2012.— 244 c.— Режим доступа: http://www.iprbookshop.ru/40552.— ЭБС «IPRbooks».

7) Дьяконов В.П. Современная осциллография и осциллографы [Электронный ресурс]/ Дьяконов В.П.— Электрон. текстовые данные.— Москва: СОЛОН-Пресс, 2016.— 320 c.— Режим доступа: http://www.iprbookshop.ru/90268.html.— ЭБС «IPRbooks»

8) Пыжьянов Л.С. Моделирование процессов управления [Электронный ресурс]: учебное пособие/ Пыжьянов Л.С.— Электрон. текстовые данные.— Новосибирск: Новосибирский государственный<br>иниверситет экономики и управления «НИНХ», 2015.— 120 с.— Режим доступа: экономики и управления «НИНХ», 2015.— 120 с.— Режим доступа: http://www.iprbookshop.ru/87194.html.— ЭБС «IPRbooks»

#### **8.2. Перечень учебно-методического обеспечения для самостоятельной работы обучающихся по дисциплине**

#### **8.3. Перечень ресурсов информационно-телекоммуникационной сети "Интернет", необходимых для освоения дисциплины**

1. Информационная система «Единое окно доступа к образовательным ресурсам» [Электронный ресурс]. URL: http://window.edu.ru/)

**8.4. Перечень информационных технологий, используемых при осуществлении образовательного процесса по дисциплине, включая перечень программного обеспечения и информационных справочных систем** 

Microsoft Windows XP Professional, Microsoft Open License; Microsoft Office Standart 2010; Microsoft Windows 8; Microsoft Office Professional Plus 2007 Academic OPEN No Level, Microsoft Open License; Microsoft Windows 7.

#### **8.5. Описание материально-технической базы, необходимой для осуществления образовательного процесса по дисциплине**

Лаборатория, оборудованная компьютерами и дополнительными аппаратными и программными средствами для проведения колориметрических измерений и исследования средств вывода визуальной информации.

## **8.6. Иные сведения и (или) материалы**

Материал лекций представлен в виде презентации.

## **9. МЕТОДИЧЕСКИЕ УКАЗАНИЯ ДЛЯ ОБУЧАЮЩИХСЯ ПО ОСВОЕНИЮ ДИСЦИПЛИНЫ**

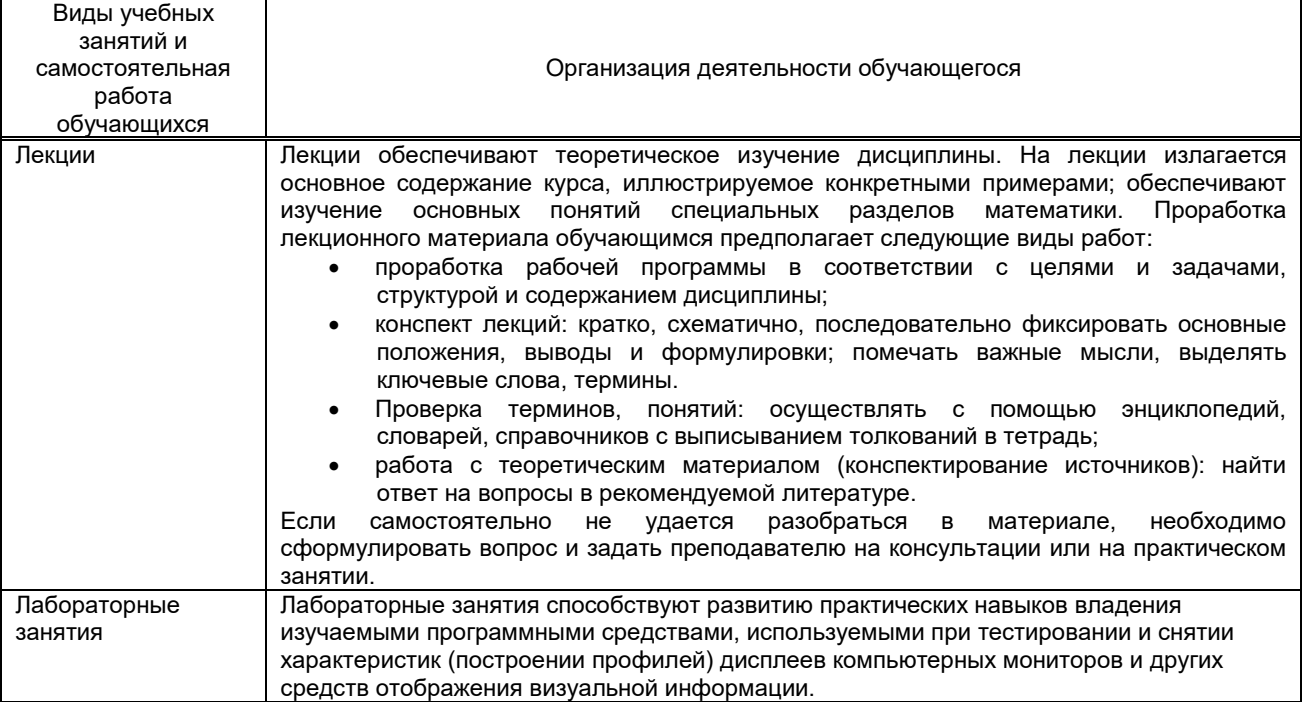

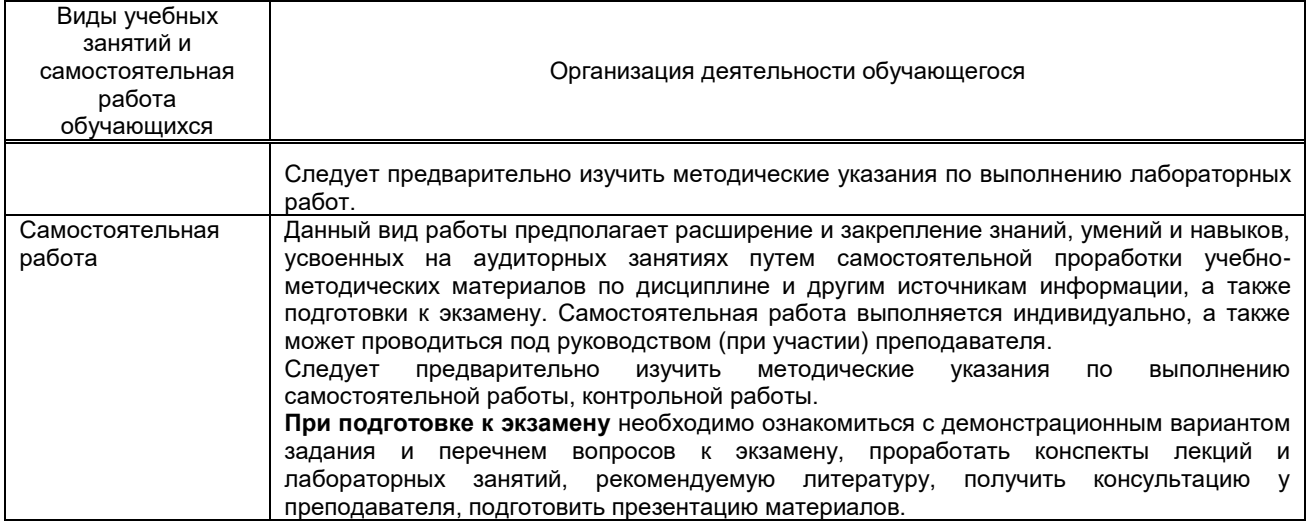

## **10. ФОНД ОЦЕНОЧНЫХ СРЕДСТВ ДЛЯ ПРОВЕДЕНИЯ ПРОМЕЖУТОЧНОЙ АТТЕСТАЦИИ**

## **10.1. Описание показателей и критериев оценивания компетенций на различных этапах их формирования, описание шкал оценивания**

## **10.1.1. Показатели оценивания компетенций на этапах их формирования**

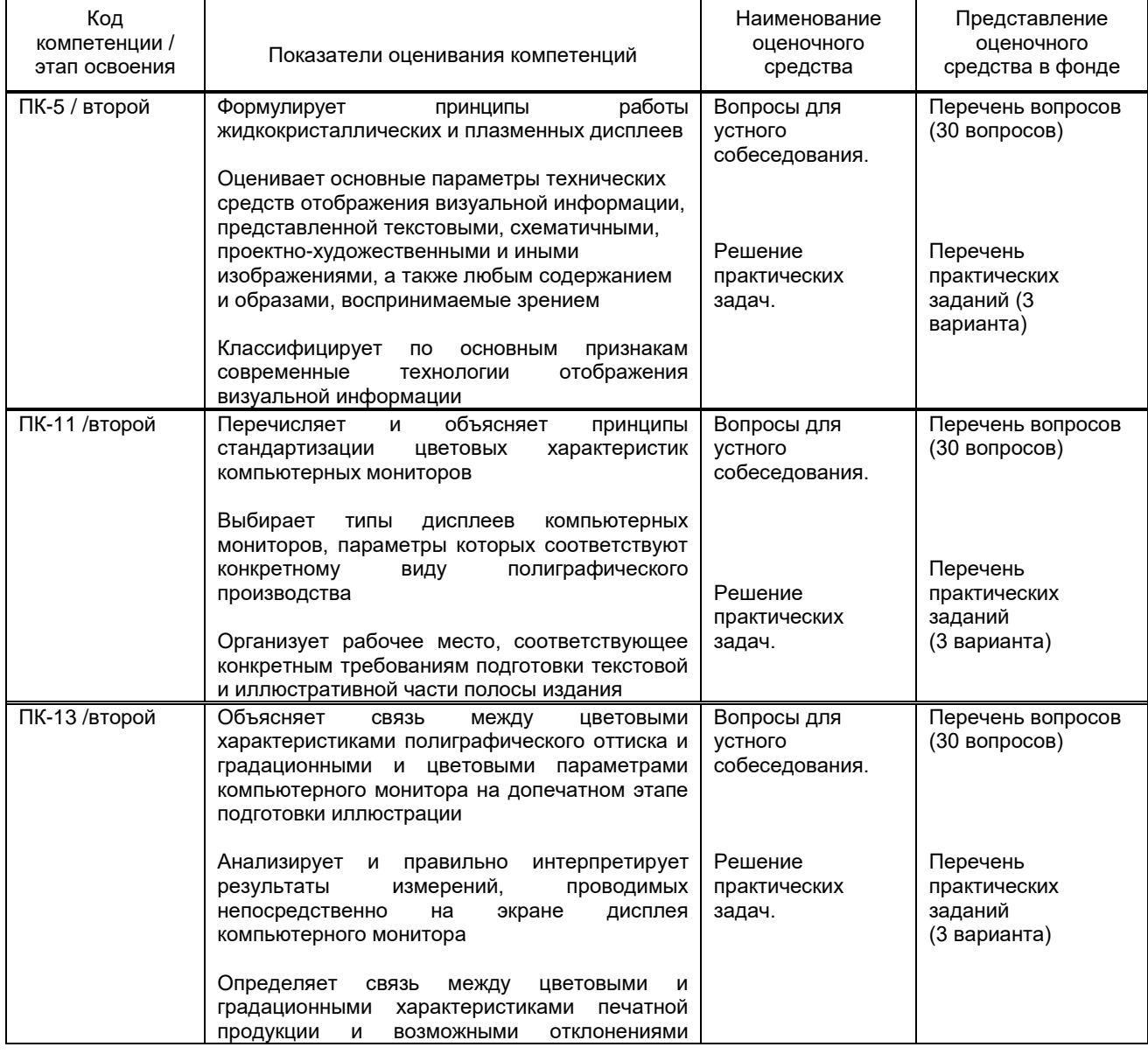

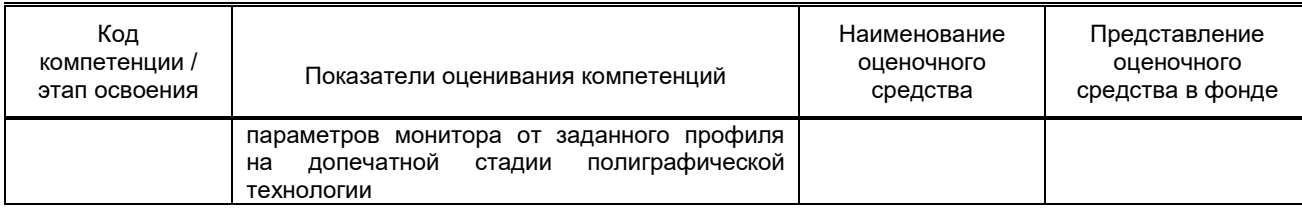

#### **10.1.2. Описание шкал и критериев оценивания сформированности компетенций**

#### **Критерии оценивания сформированности компетенций**

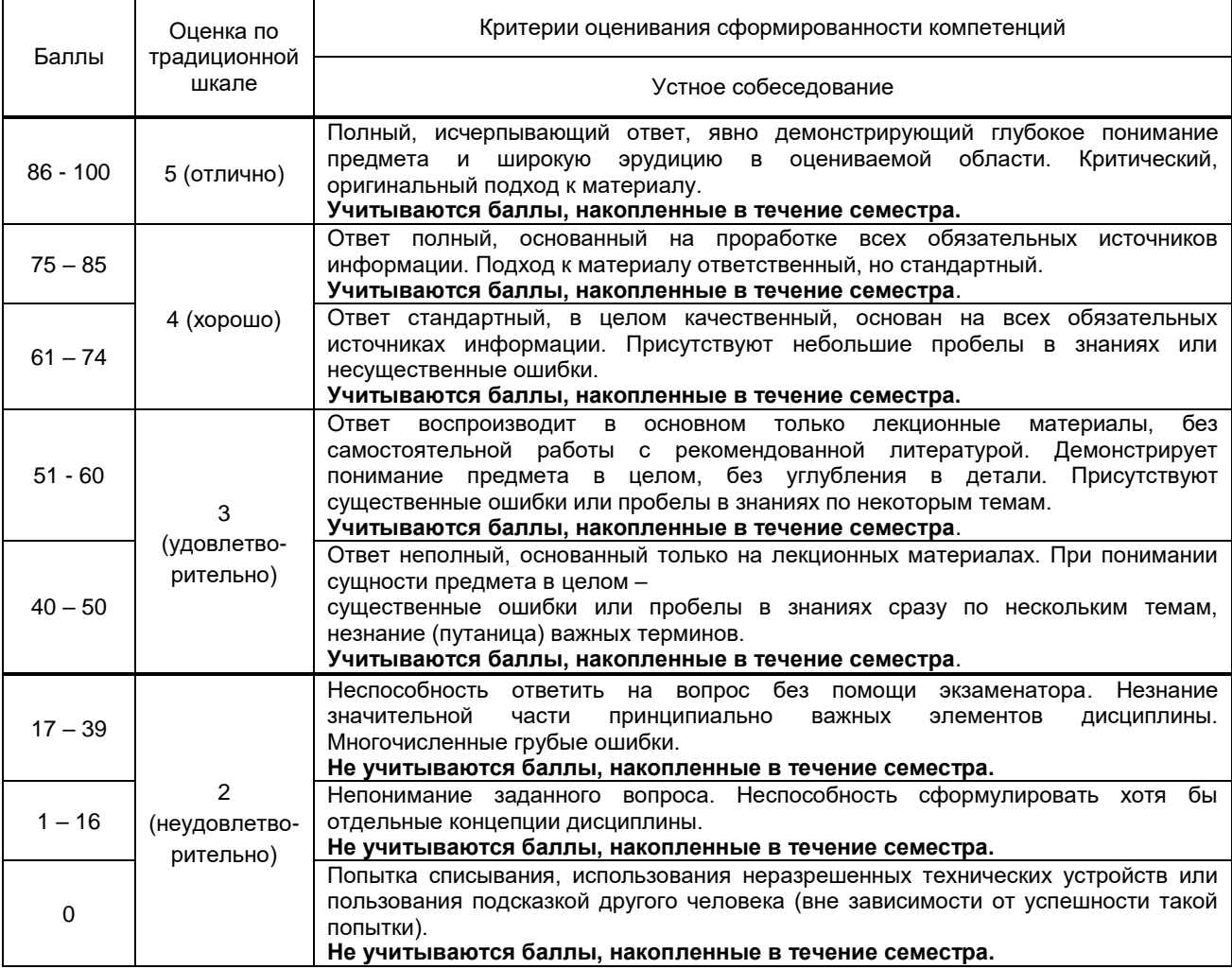

**10.2. Типовые контрольные задания или иные материалы, необходимые для оценки знаний, умений, навыков и (или) опыта деятельности, характеризующие этапы формирования компетенций 10.2.1. Перечень вопросов (тестовых заданий), разработанный в соответствии с установленными** 

**этапами формирования компетенций** 

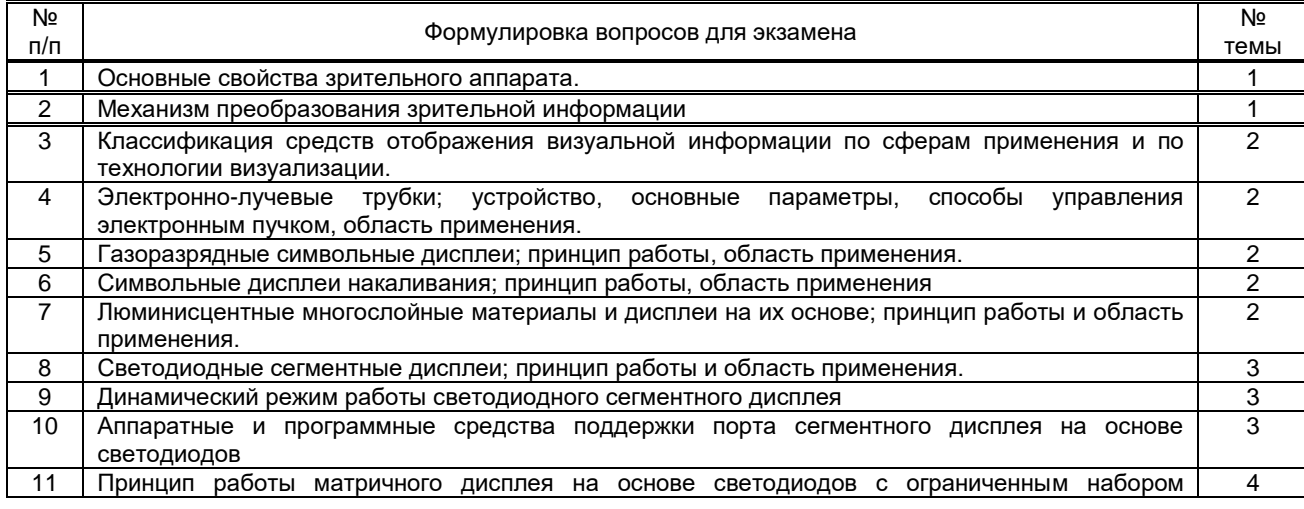

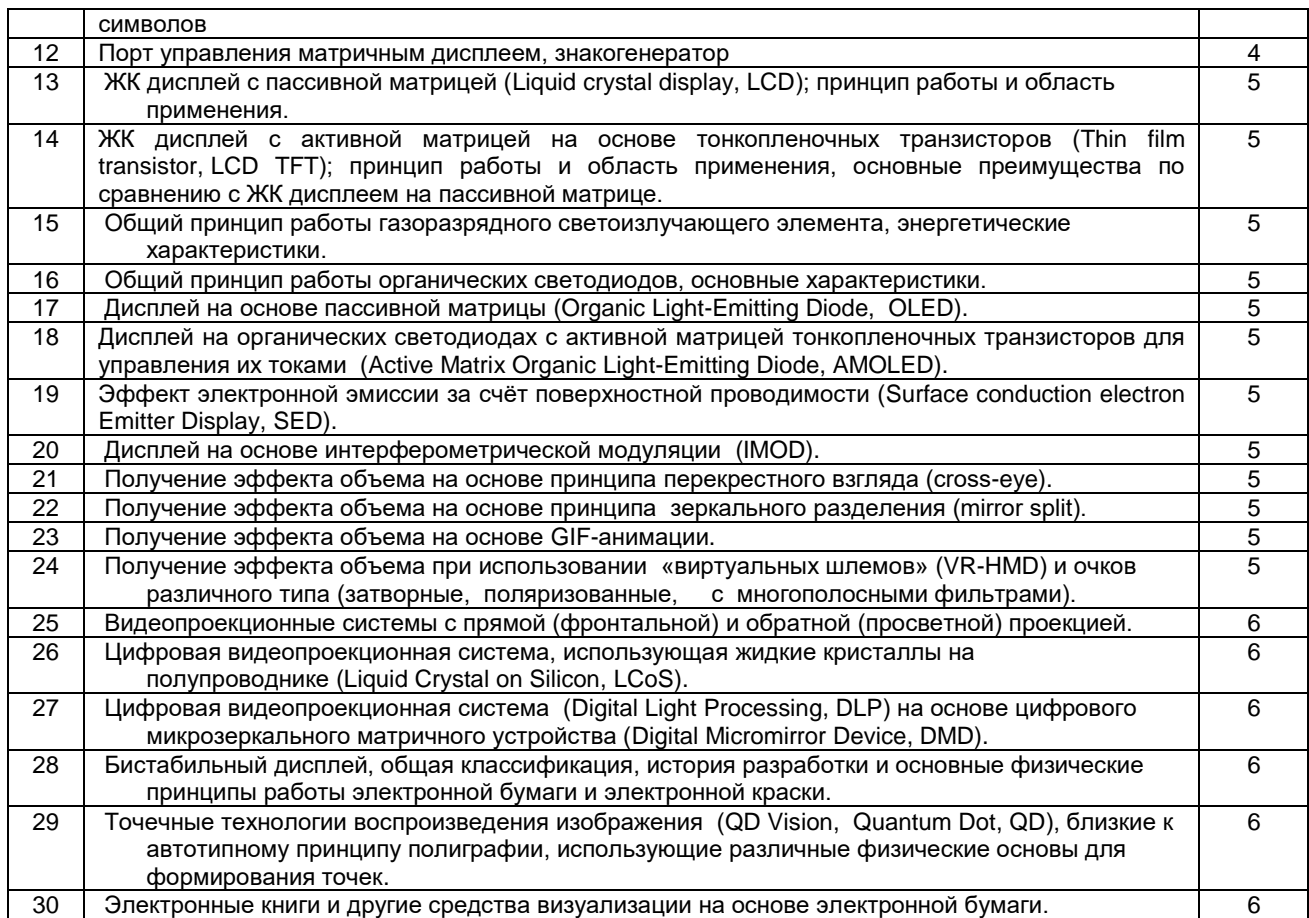

#### **10.2.2. Перечень тем докладов** *(рефератов, эссе, пр.)***, разработанных в соответствии с установленными этапами формирования компетенций**

**Вариант типовых заданий (задач, кейсов), разработанных в соответствии с установленными этапами формирования компетенций**

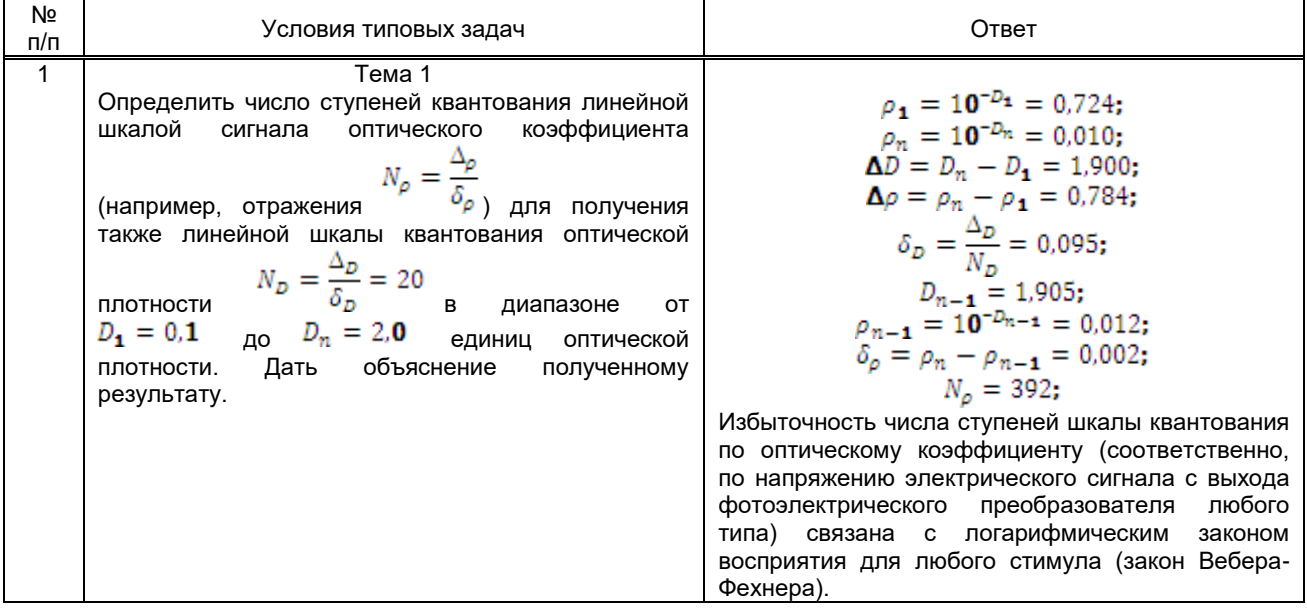

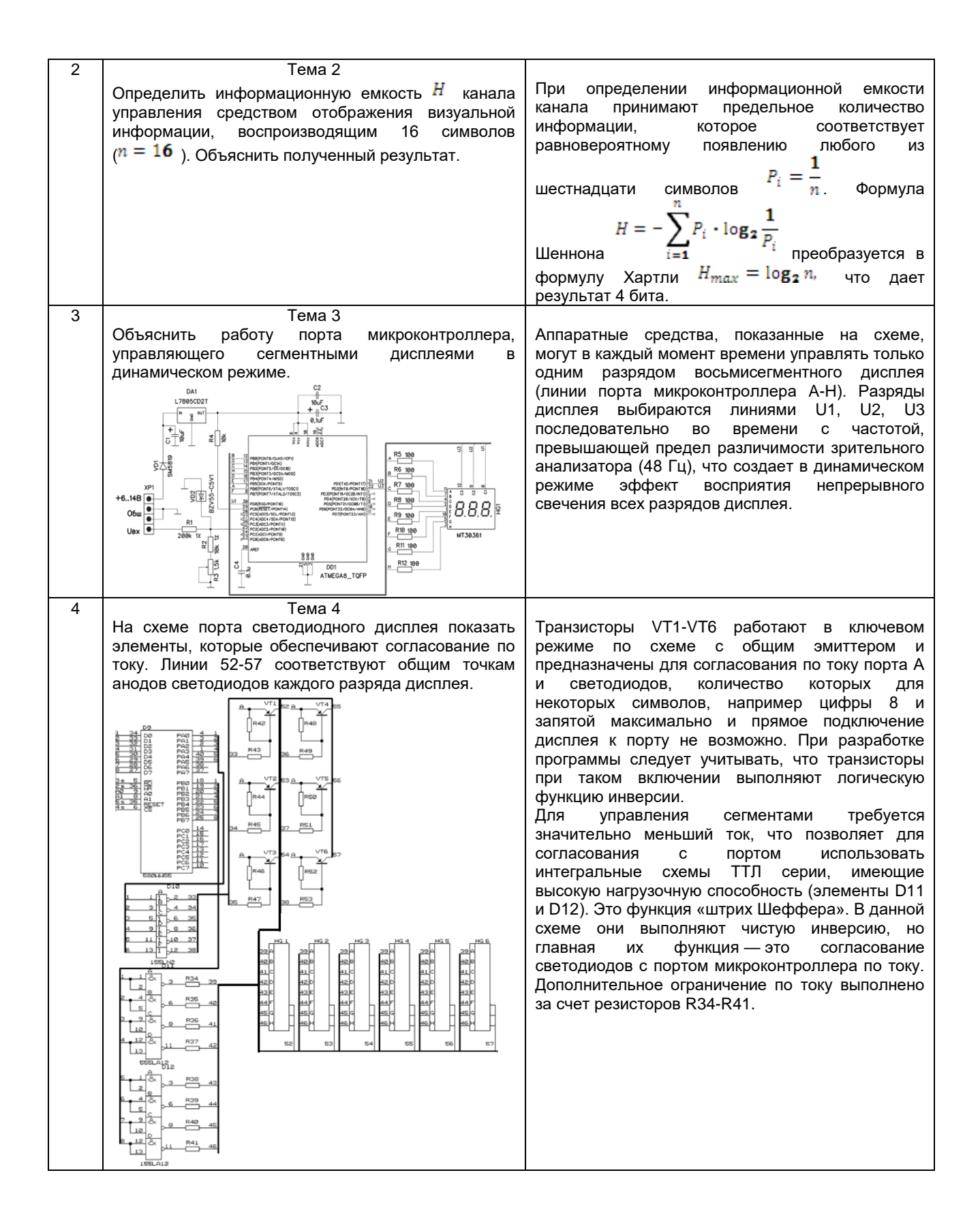

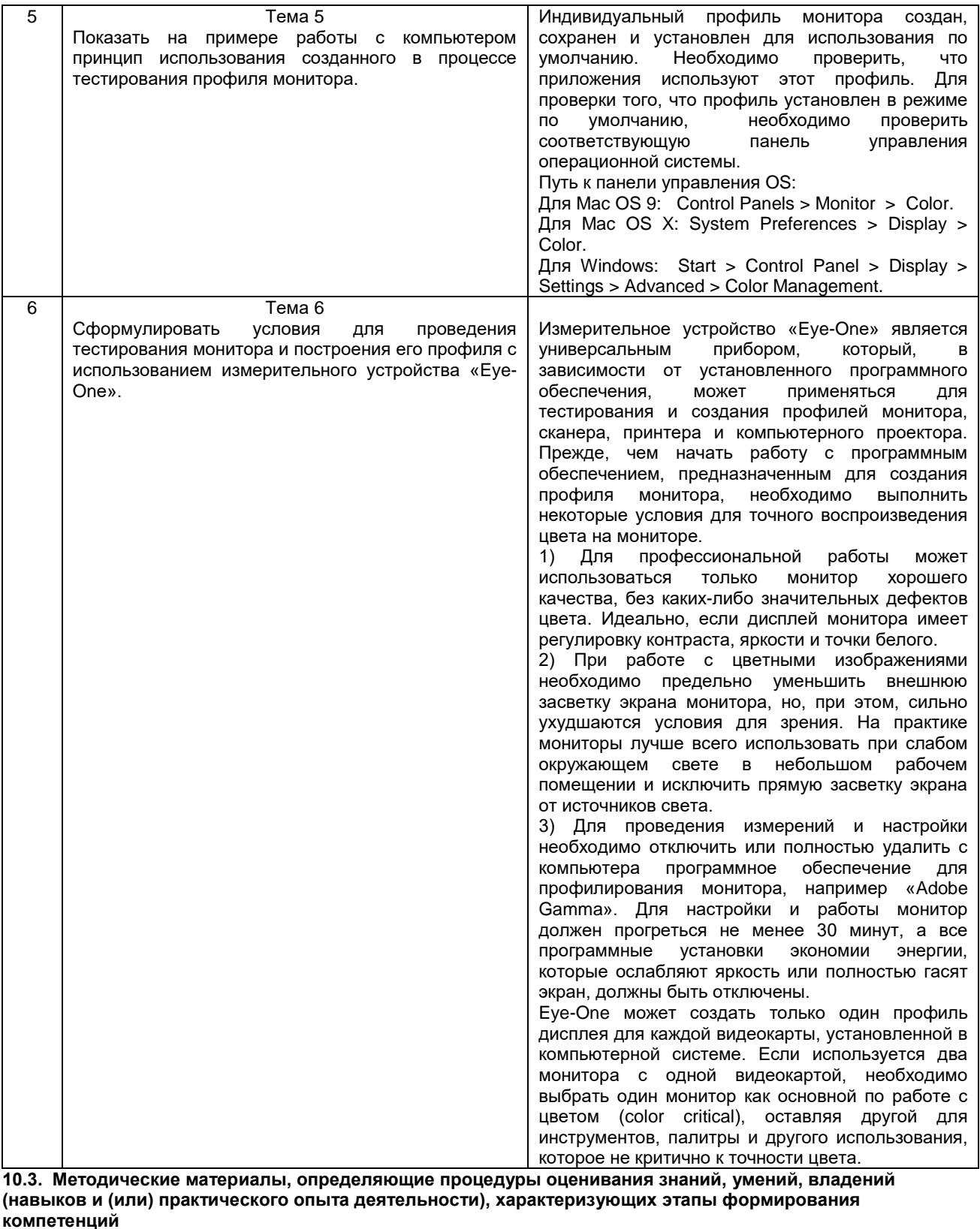

 **10.3.1. Условия допуска обучающегося к сдаче экзамена и порядок ликвидации академической задолженности** 

Положение о проведении текущего контроля успеваемости и промежуточной аттестации обучающихся (принято на заседании Ученого совета)

 **10.3.2. Форма проведения промежуточной аттестации по дисциплине**

**VCTHAS X X NICLEMENT CONFIDENT KOMITHOTOGERISH KOMITHOTOGERISH X A RIGHT** 

**10.3.3. Особенности проведения экзамена.**

При проведении экзамена время, отводимое на подготовку к ответу, составляет не более 40 минут. Для выполнения практического задания обучающемуся необходимо иметь калькулятор, также ему предоставляется необходимая справочная информация.